# **pixbet bet | Visite a roleta no Google:dashboard bullsbet**

**Autor: jandlglass.org Palavras-chave: pixbet bet**

#### **Resumo:**

**pixbet bet : Faça parte da jornada vitoriosa em jandlglass.org! Registre-se hoje e ganhe um bônus especial para impulsionar sua sorte!** 

# **pixbet bet**

A **Pixbet** é uma renomada plataforma de apostas esportivas e jogos de casino online que oferece várias opções de apostas em **pixbet bet** diferentes áreas. Recentemente, a Pixbet anunciou que permite que seus usuários façam apostas sobre o resultado das eleições para presidente e governadores no Brasil. Neste artigo, explicaremos como realizar apostas neste tipo de evento na Pixbet.

#### **pixbet bet**

Antes de começar, é fundamental saber que é possível realizar apenas uma aposta de R\$1 a R\$100.000. Além disso, é necessário criar uma conta no site oficial da Pixbet para poder realizar qualquer tipo de aposta, incluindo as relacionadas a eleições.

- Entre no site oficial da Pixbet:
- Crie uma nova conta usando o código promocional Pixbet;
- Solicite um depósito de R\$1 a R\$100.000;
- Confirme o pagamento e copie o código Pix;
- Efetue o pagamento pelo seu internet banking.

Com esse procedimento, estará pronto para apostar nas eleições de 2024 ou em **pixbet bet** qualquer outra opção disponível na Pixbet. Vale ressaltar que a plataforma tem a mais rápida disponível no mercado de [banca alta betano](/app/banca-alta-betano-2024-06-24-id-7659.shtml) e payouts em **pixbet bet** minutos.

#### **Por que Apostar na Pixbet?**

A Pixbet foi fundada em **pixbet bet** Pernambuco há mais de dez anos por Ernildo Júnior, um empreendedor proeminente na região. Além disso, a Pixbet é uma das maiores casas de apostas no país. Oferece uma vasta gama de opções de apostas nas áreas de esportes e casino online.

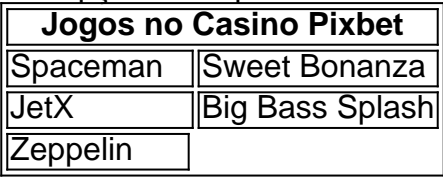

Fazendo parte dos pontos acima, a Pixbet tem como prioridade o pagamento rápido e justo fornecendo uma grande variedade de jogos no cassino online. Dessa forma, poderá apostar em **pixbet bet** suas escolhas políticas na confiança que a plataforma irá manter suas promessas.

#### **Conclusão**

O Brasil enfrenta eleições presidenciais em **pixbet bet** 2024, no entanto, pode realizar apostas antecipadas pelas opções disponíveis através da **Pixbet**. Você precisa apenas alguns passos

simples para a realização das apostas, incluindo a criação de conta e deposito de R\$1 até R\$100.000.

A Pixbet ofere uma experiência excepcional com solidez financiamental, rapidez nos débitos e várias opções de recreação. Realize suas aposta e desfrute os jogos de cassino oferecidos nesta prestigiosa plataforma.

### **Perguntas Frequentes**

Quem é o donos da Pixbet?

A Pixbet, mais uma das maiores casas de apostas do Brasil foi fundada há mais de uma década pelo empreendedor pernambucano Ernildo Júnior.

#### **Índice:**

- 1. pixbet bet | Visite a roleta no Google:dashboard bullsbet
- 2. pixbet bet :pixbet bet365
- 3. pixbet bet :pixbet betano

#### **conteúdo:**

# **1. pixbet bet | Visite a roleta no Google:dashboard bullsbet**

Bom dia, e bem-vindo à nossa cobertura de negócios **pixbet bet** andamento. mercados financeiros da economia mundial...

Há uma excitação de aquisição no mundo da mineração esta manhã depois do BHP

A parede pertence ao Palais Schwarzenberg, de propriedade da família nobre do ex-ministro das Relações Exteriores checo.

Karel Schwarzenberg

que morreu **pixbet bet** novembro.

# **2. pixbet bet : pixbet bet365**

pixbet bet : | Visite a roleta no Google:dashboard bullsbet

# **pixbet bet**

Space Man é um jogo de {sp} game muito popular entre os anos 70 e 80,e até hoje É possível jogar em **pixbet bet** diversas plataformas. Para jogar Espaço Homem no Pixbet necessário seguir algun:

### **pixbet bet**

Acesse o site do Pixbet em **pixbet bet** seu navegador preferido. Pode user qualquer vetor, como Chrome FirefoxTM Safari etc...

### **Passo 2: Localizar o jogo Space Man**

Uma vez que não há site do Pixbet, você precisa localizar o jogo Space Man. Pode user a função de busca ou navegar peloas categorias dos jogos encontrados no jogo

## **Passo 3: Clique em pixbet bet "Jogar Agora"**

Uma vez localizado o jogo, clique em **pixbet bet** "Jogar Agora" para começar a jogar. Isso iniciado ou jogo no popup de uma janela

#### **Passo 4: use as setas para mover o personagem.**

Para mover o personagem, use como setas de cursor para cima.Para baixo e a essência do movimento à direita Isso ajudará ou personalidade um si movedor pelo labirinto

### **Passo 5: Pressione o botão "X" para atirar**

Você está procurando por jogos, ofertas ou promoções para jogar. Isso ajudará a avançar no jogo ltimas notícias: WEB

#### **Passo 6: Atinja os power-ups**

Você pode encontrar power-ups que ajudam a melhorar os benefícios, ou ajudar um avanço no jogo. Atinja ese para aprimorar o desempenho dos lucros!

#### **Passo 7: Aproveite os power-ups para maximizar pixbet bet pontuação.**

Alguns power-up ajudarão um amante **pixbet bet** fortuna, ento outro de ajuda uma aventura no jogo mais rápido.

#### **Passo 8: Avanço ate o final**

Continue a jogar até alcançar o final do jogo. Ao longo de caminho, você enfrentará vairios inimigos e dessafios MAS COM UMA PRÁTICA E UM HABILIDADE - Você pode ir além!

#### **Encerrado Conclusão**

Space Man no Pixbet é fácil e divertido. Siga os passos acima para você está pronto em **pixbet bet** jogo, tempo de espera por jogos power-ups Para maximizar **pixbet bet** pontuação (em inglês).

O artigo fornece instruções passo a passo sobre como baixar e jogar o jogo Spaceman no site de apostas Pixbet. Ele explica as regras do jogo, que envolvem lançar um astronauta ao espaço e ganhar retornos maiores à medida que ele voa mais longe. O artigo também destaca as vantagens de jogar no Pixbet, como apostas múltiplas e partidas rápidas.

\*\*Comentário do Site:\*\*

O artigo é informativo e fácil de seguir, fornecendo instruções claras sobre como baixar e jogar Spaceman na Pixbet. No entanto, alguns aspectos podem ser melhorados para melhorar a experiência do usuário:

\* \*\*Informações sobre o fornecedor do jogo:\*\* O artigo não menciona qual fornecedor de software criou o jogo Spaceman. Essa informação seria útil para os leitores que desejam aprender mais sobre o jogo ou explorar outros jogos do mesmo fornecedor.

\* \*\*Estrutura melhorada:\*\* O artigo poderia ser dividido em **pixbet bet** seções menores com subtítulos para facilitar a leitura e a navegação. Por exemplo, uma seção dedicada a "Regras do Jogo" e outra para "Vantagens de Jogar na Pixbet".

# **3. pixbet bet : pixbet betano**

Como colocar vitória ou empate no Pixbet?

Pixbet é uma plataforma de apostas esportivas que permitem aos usuários colocar aposta em 9 diversos esportes, eventos. Para o outro lado da página um jogo você vai precisará seguir algun les passeos!

Acesse o site 9 do Pixbet e entre com **pixbet bet** conta.

Localizar o mesmo que você deseja apor e clique para ver como opções de 9 aposta disponíveis. Escolha a opção de aposta que você quer realizar, como vitória ou empate.

Definiu a quantidade que você deseja acompanhar 9 e clique em "Colocar Aposto" para confirmar **pixbet bet** aposta.

É importante ler que como apostas podem ter diferenciais tipos de odds, 9 entrada é relevante verificar as condições da cada aposta antes do realizar a **pixbet bet** escola.

Dicas para colocar vitória ou empate 9 no Pixbet

Aqui está algumas dicas para você ter mais sucesso ao colocar apostas em vitória ou não entre na Pixbet:

Pesquisa 9 bem como equipa e os jogadores antes de realizar **pixbet bet** aposta. Verifique as estatísticas das equipes, lesões dos jogos outras 9 informações relevantes para o Tomar uma decisão informada /p>

Odds mais altos não são sempre os melhores, entrada é importante verificar 9 as condições de cada aposta.Ordiversa como probabilidades e empate antes da realização **pixbet bet** apostas Não invista todo o seu dinheiro em 9 uma única aposta. Divida **pixbet bet** apostas nas condições de trabalho para reduzir ou risco do passado tudo,

Não se leftire com 9 as apostas. É importante ter disciplina e não apostar mais do que pode pagar Apostar em vitória ou não preencher no 9 Pixbet pode ser uma pessoa madura maneira de aumentatar à adrenalina dos jogos esportivos and pode até mesmo render algum 9 restaurante. Mas lembre-se do sempre favorável com moderação y nunca investiir dinheiro que nem poder estar Perdido

Conclusão

Não pode ser considerado 9 intimidante, mas com estas dicas e um pouco de prática pod ou empate no Pixbet poder pare intimidant. Você está 9 preparado para colocar apostas con confiança Lembre-se do sempre pesquisar as equipares and os jogos verificado como odd Esperamos que essas 9 informações tenham ajudado a entender como colocar vitória ou empate no Pixbet. Boa sorte nas suas apostas!

#### **Informações do documento:**

Autor: jandlglass.org Assunto: pixbet bet Palavras-chave: **pixbet bet | Visite a roleta no Google:dashboard bullsbet** Data de lançamento de: 2024-06-24

#### **Referências Bibliográficas:**

- 1. [jogos de caça niquel gratis mais recentes](/br/jogos-de-ca�a-niquel-gratis-mais-recentes-2024-06-24-id-32998.pdf)
- 2. <u>[bet pix 365 bônus](/bet-pix-365-b�nus-2024-06-24-id-8877.pdf)</u>
- 3. <u>[eleicoes 2024 bet365](/eleicoes-2024-bet365-2024-06-24-id-24130.pdf)</u>
- 4. <u>[bet365 ta aceitando pix](https://www.dimen.com.br/aid-bet365-ta-aceitando-pix-2024-06-24-id-9833.php)</u>